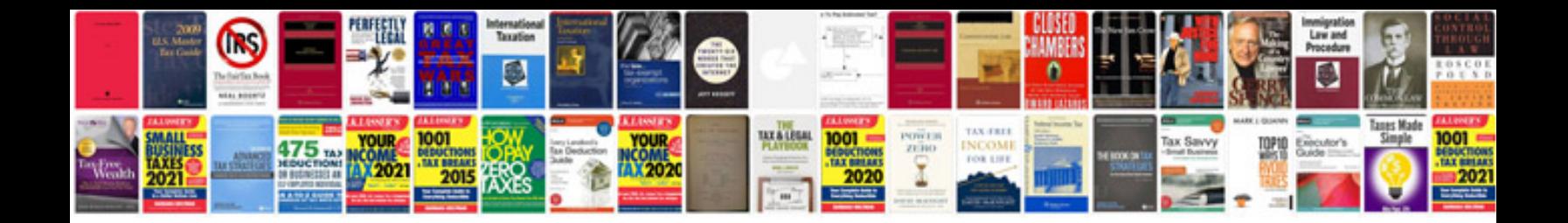

Verilog programming examples

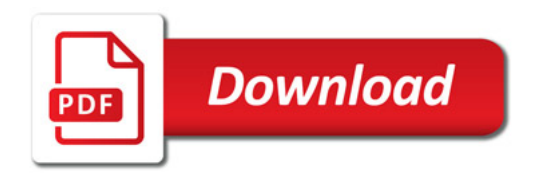

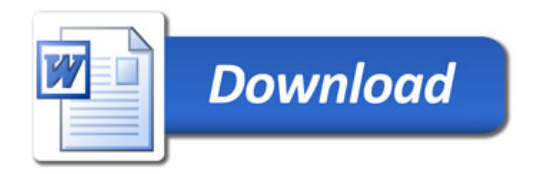